# Inclusion of BADM Courses

## Business Courses in Your Plan of Study

There are some restrictions on the number of business courses that you may include in your plan of study:

- A maximum of 15 credits at the 2000-level or higher in the School of Business can be included in your preferred list of courses ("A" list).
- Only BADM courses, or courses specified for one of the Business minors (e.g. Real Estate or Health Care), are normally open to non-Business School students. Therefore you may only include these courses in your "A" list. Any other School of Business courses may only be included as alternate courses ("B" list).
- Of the Business courses on your "A" list, only two may be in the marketing area (BADM 3750 and one other marketing course). Alternative BADM marketing courses may be included on your "B" list.
- If you have already taken a School of Business course that is not a BADM course, or a course specified for one of the Business minors, and advisors agree that it fits in your plan of study, you may include it in your "A" list.

# Consultation with a Faculty Advisor

As you develop your plan of study, you should consult with a faculty member in the School of Business who has expertise in the area you wish to incorporate in your major. An IISP advisor can help you identify an appropriate faculty member.

- Take a copy of your draft Plan of Study and Statement of Purpose so the faculty member can see how your plan is developing. Discuss the title of your major and which School of Business courses you should and can take.
- Take an unofficial copy of your transcript with you so that the advisor can see what prerequisite courses you have completed.
- Ask the faculty member whether he/she would be willing to serve as an advisor. If so, ask him/her to sign your proposed IMJR plan of study as advisor #2 or #3. (Your primary advisor must be from the college granting your degree: CLAS or CAHNR.)

# Registration for Business Courses in Your IMJR

Two weeks before course registration begins, the Individualized Major Program will e-mail you to ask which courses in your plan of study you intend to register for during the coming semester. The IMJR Program will convey this to the School of Business Undergraduate Advising office, which will then register you for these courses. Note the following:

- You may register in this way for no more than two School of Business courses per semester, of which one may be a BADM marketing course, up to a maximum of five courses. The courses for which you are registering must be on your approved plan of study and you must have taken all of their prerequisites.
- You will only be eligible for this consideration if you:
	- o have replied to the course registration e-mail by the deadline;
	- o have completed all of the prerequisites for the courses requested;

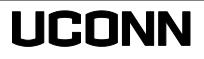

- $\circ$  and have no enrollment restrictions or holds when the staff attempt to register you (this process usually takes place on Wednesday through Friday the week before registration starts each semester).
- If the times conflict on the two courses requested, the staff reserve the right to choose another course from your "A" list of courses.
- Registration for any additional Business courses beyond the two will be through the regular Student Admin registration process, on a first-come, first-served basis.

### Registration for non-BADM Courses

Non-BADM courses, or courses not listed as part of a Business minor (e.g. Real Estate or Business Fundamentals), are normally not open to students outside the School of Business. To register for non-BADM courses which you may have included on your "B" list, you will need to get department consent and a permission number. You will also have to follow the course's laptop requirements. You should be aware that it is relatively rare for IMJR students to be permitted to take courses outside the BADM category. To get department consent, please submit a request a[t www.business.uconn.edu/pnumber.](www.business.uconn.edu/pnumber)

#### Business Minors

By including business courses in your plan of study, you may be well on your way to completing one of the School of Business minors: Business Fundamentals, Digital Marketing and Analytics, Engineering Management – Business, Entrepreneurship, Healthcare Management and Insurance Studies, Information Assurance, Professional Sales, or Real Estate. For further details on minor requirements, go to [http://undergrad.business.uconn.edu/minors/.](http://undergrad.business.uconn.edu/minors/)

## Maximum Business Credits on Your Transcript

Students who are not majors in the School of Business may earn only one minor in business disciplines and are limited to enrolling in no more than 24 credits of 3000 and 4000-level coursework offered by the School of Business. Coursework at the 1000 and 2000-level is not included in the 24 credit limit, but credits from transfer coursework accepted for business credit at the 3000 and 4000-level are counted toward the 24 credit level. See [http://catalog.uconn.edu/208-2/#Adm.](http://catalog.uconn.edu/208-2/#Adm)

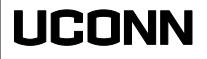